$(4)$ 

## = *cdefghijklmnopqrstuvwxyzcdefghijklmno*

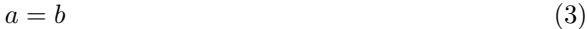

## = *cdefghijklmnopqrstuvwxyzcdefghijklmno*(2)

 $a = b$  (1)